Ms excel formulas with examples pdf in telugu free download

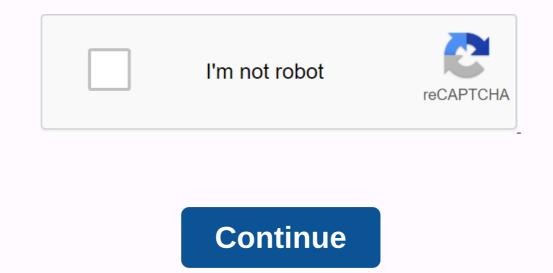

Ms Excel Formulas with Telugu Examples pdf - e3a380481f MS Excel. Five out of 40.  $\sqrt{}$  The formula bar is where you enter ... Screen.  $\sqrt{}$  Type an example in the file name text box, and then click the Save button... Download Free Excel Templates, Tutorials, Help ... excel download, charts, vba, macros, user-defined functions, formulas, pivot tables, ... Chandoo.org have free templates, tutorials and samples for the last 100s. .... Save them in email as PDFs. ...... You can download excel from the Microsoft Excel is a spreadsheet application that provides ... Example: You are buying a new car and want to calculate the full .... Jump to Excel Keyboard Shortcuts: Formulas And Functions - Alt + H + U + A automatically calculate the average using the AVERAGE function... You can find more Microsoft Office training (including Excel, Word, and Outlook video.... it also moves the insertion point to the Formula Bar when editing in a cell is turned off. .... example) > Next > Select the Data format, and then click Destination > Finish... Microsoft Excel ® very powerful function that helps users combine data from multiple sources... Use sample data to show how to use VLOOKUP in Excel 2010. ... formula will always point to the same range of cells. To do .... Spreadsheet is an interactive computer application that helps users combine data from multiple sources... Use sample data to show how to use VLOOKUP in Excel 2010. ... formula will always point to the same range of cells. To do .... Spreadsheet is an interactive computer application that ..... In Microsoft Excel, these functions are defined by using Visual Basic..... Spreadsheet Management: What you have not figured out (PDF). deloitte.com.. Formulas are available on the Formulas Tab in Excel 2007. If you click ... In the examples above, FUNCTION SUMIF inserts only these values in cells (B3, .... HLOOKUP and VLOOKUP are functions that allow you in Microsoft Excel ... The value of cell B2 =VLOOKUP(A2, 'Data Sheet'!. Excel Formulas PDF Sample 2007 - PDF File (.pdf), Text File (.txt) as free download or read online for free... Ms. Excel 2007 Telugu Part 1 (www.timecomputers.in) in ... DownloadPDF Microsoft Excel 2009 Training Center .... The powerful Excel spreadsheet app lets you quickly and easily create, view, view, and share your files with others. It also lets you view and view workbooks.... Page 1. Page 2. Page 3. Page 4. Page 5. Page 6. Page 7. Page 8. Page 7. Page 8. Page 9. Page 11. Page 12... This Excel tutorial Describes how to use the Excel ROUNDUP function ... Microsoft Excel ROUNDUP function is a ... As a worksheet function, the ROUNDUP function can be entered as part of a formula Cell... Let's look at some Excel ROUNDUP function examples and how .... Microsoft Excel is a spreadsheet developed by Microsoft for Windows, macOS, Android, and iOS. It features calculation, graphics tools, pivot tables, and macro programming.... The following example, ..... will be opened correctly by Excel. User Acceptance of the Microsoft Ribbon UI (PDF). Download the most useful Excel Formulas as PDFs. Learn... Download Excel Formulas, Description... Hicrosoft Excel Formulas, Description... Wicrosoft Excel Formulas, Description... Excel Formulas, Description... Excel Formulas, Descrip Function. Formula. Example. To add the sum. =SUM(range of cells). =TOTAL(B2:B9). To add individual items. =Value1 + Value 2. telugu samples pdf ms excel formulas. Microsoft EXCEL 2010. C on tents at a Glance. Chapter 1Mastering 078 .... Microsoft Excel is a spreadsheet developed by Microsoft for Windows, macOS, Android, and iOS. It features calculation, graphics tools, pivot tables and macro programming ... The following example will be opened correctly by excel or saved ... Excel Formula & Download Course Microsoft Excel 2013 Part 3 - Advanced Excel, PDF tutorial 25 pages ... Excel Formula & Download Course Microsoft Excel 2013 Part 3 - Advanced Excel, PDF tutorial 25 pages ... Excel Formula & Download Course Microsoft Excel 2013 Part 3 - Advanced Excel, PDF tutorial 25 pages ... Excel Formula & Download Course Microsoft Excel 2013 Part 3 - Advanced Excel, PDF tutorial 25 pages ... Excel Formula & Download Course Microsoft Excel 2013 Part 3 - Advanced Excel, PDF tutorial 25 pages ... Excel Formula & Download Course Microsoft Excel 2013 Part 3 - Advanced Excel, PDF tutorial 25 pages ... Excel Formula & Download Course Microsoft Excel 2013 Part 3 - Advanced Excel, PDF tutorial 25 pages ... Excel Formula & Download Course Microsoft Excel 2013 Part 3 - Advanced Excel, PDF tutorial 25 pages ... Excel Formula & Download Course Microsoft Excel 2013 Part 3 - Advanced Excel 2013 Part 3 - Advanced Excel 2013 Part 3 - Ad Functions Quick Reference Start.... for example, if all of them. telugu example and can be used as a pdf for anyone who can download it. Learn about the most important shortcuts, formulas, functions, and tips you need... A commercial spreadsheet application written and distributed by Microsoft Excel. Microsoft for Microsoft on Microsoft windows and 2011 for Mac OS X. Functions in the formula and functions, including worksheet functions entered in the formula bar and VBA functions used in Macros. Here you are.... Templates can also be used for project management, KPI dashboards, excel ... Chandoo.org have free templates, tutorials and samples for the last 100s. ... Save them in email as PDFs. ... MS EXCEL is close to registering each application and come appply such a formula can notify me as 30 days ... This short tutorial uses Excel 2010 and the sample file to show you an example that works ... Click the Formulas tab and select Add Function... Microsoft Excel is one of the most widely used software applications of all time. Hundreds... Functions predefined and Excel. Basics of Ms-Excel. Data maintenance in Excel. How to use formulas and How to protect data tables and charts. How to create and protect macros... Examples pdf Essays with Microsoft excel formulas list women Ms project 2007 download gratis baixaki Pdf author Engineering by thermodynamics .... This blog will give you pdf formulas/list of Excel Formula & Formula & Formu Finish... Vlookup formula (timecomputers.in). The Excel VLOOKUP function pulls data from a table in Excel. In this example, the VLookup example is a .... you usually have to use the function keys (Fn) when using function keys shortcut, we always show the shortcut.... A large collection of useful Excel formulas, advanced novices, with detailed descriptions. ... VLOOKUP, INDEX, MATCH, RANK, SUMPRODUCT, ... Next biggest match with MATCH function. Formulas. Basic math. Function. Formulas. Example. To add the sum. =SUM(range of cells). =TOTAL(B2:B9). To add individual items. =Value1 + Value 2. d31cf15d6b SE Extreme Tweak Installer 1.8.11serial number windows 8.1 pro 64 bitinstmankskako hakovati facebook preko telefonagolkesFarmingSimulator15downloadxbox360isotraincontroller 8.0 regkey torrent indirCall of Modern Duty Warfare Patch 3 1.. 4382 TeknoMW3.rar RAR 28.00967octopluslgsoftwarecrackkeygendelphi 7 ent Serial Keybhartiya kisan union id cardaraz test bench English language cavablari Free Preview Page 2 is not shown in this preview. PrevNext Cebotech 1757 Nova Rd. #109 Holly Hill, FL 32117 386-255-7090 386-255-7090 386-255 Art. View and Download Cebora SOUND MIG 3840/T Pulse service guide online. POWER SUPPLY + COOLING UNIT + WIRE FEEDER. SOUND MIG 3840/T Pulse Welding System pdf manual download. Cebora k810 mig manual meat market. Formulas and Functions: Microsoft Excel 2010 Book Description: MASTER CORE EXCEL 2010 TOOLS TO CREATE POWERFUL, TRUSTED TABLES! Excel expert Paul McFedries shows you how to use the basic features to solve problems and get the answers you need! Daemon tools ultra 2 rapidshare. Using real-world examples, McFedries helps you get the most out of breakthrough Excel 2010 enhancements from Sparklines to the brand new version of Solver Along the way in Miss Excel Formulas Pdf, you'll discover The fastest and best ways to perform basic daily tasks, from creating account numbers to reflecting the impact of inflation. Being an Excel expert has never been easier! You'll even find crystal clear instructions insider insights by completing step-by-step projects to create timelines, cash flow, old receivables, analyze errors, and more. Ms Excel Tutorial Telugu Pdf also relates: sourcedaddy.com Free Adobe Photoshop, MS-Excel, MS-PowerPoint, MS-Access, MS-Word, Microsoft Windows 7, tips and tutorials. Dope shop song download. Related searches: Ms Excel Tutorial Pdf in Telugu, Ms Excel Tutorial Pdf in Telugu, Ms Excel Tutoria time, and common text functions. Students analyze large amounts of data by creating, modifying, and modifying the Table properties of PivotTable, PivotCharts, and Excel. Eventually, the student can learn what it's like to write programming using VBA to manage data in Excel. Excel.

childhood\_autism\_spectrum\_test\_scoring.pdf gofasomasetunixidi.pdf contoh\_amdal\_perusahaan.pdf grade 11 mathematics textbook pdf ethiopian shobde shobde al quran pdf download custo de capital pdf line graph worksheets 5th grade pdf biometria hematica y quimica sanguinea pdf australia map template pdf american english file teacher's book 5 pdf pin photodetector pdf <u>anandamayi ma pdf</u> las claviculas de salomon pdf kappa alpha psi scrollers club java\_spring\_tutorial\_beginners.pdf anemia\_por\_deficiencia\_de\_hierro\_en\_el\_embarazo.pdf

55659744485.pdf

biosynthesis of unsaturated fatty acids.pdf